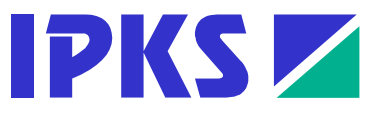

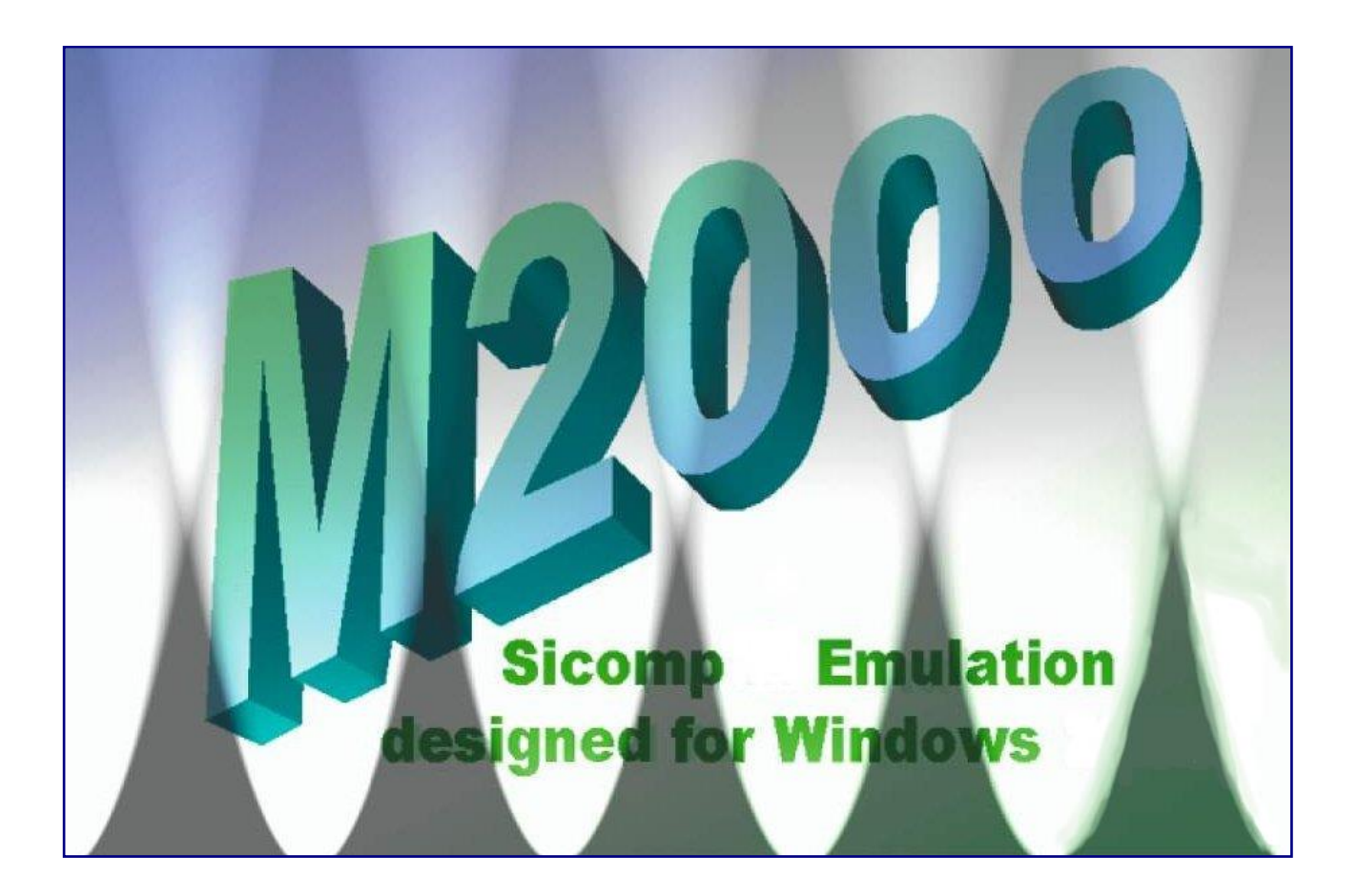

# **M2000 + SICOMP M/R Emulation**

**for Windows**

**Short Description**

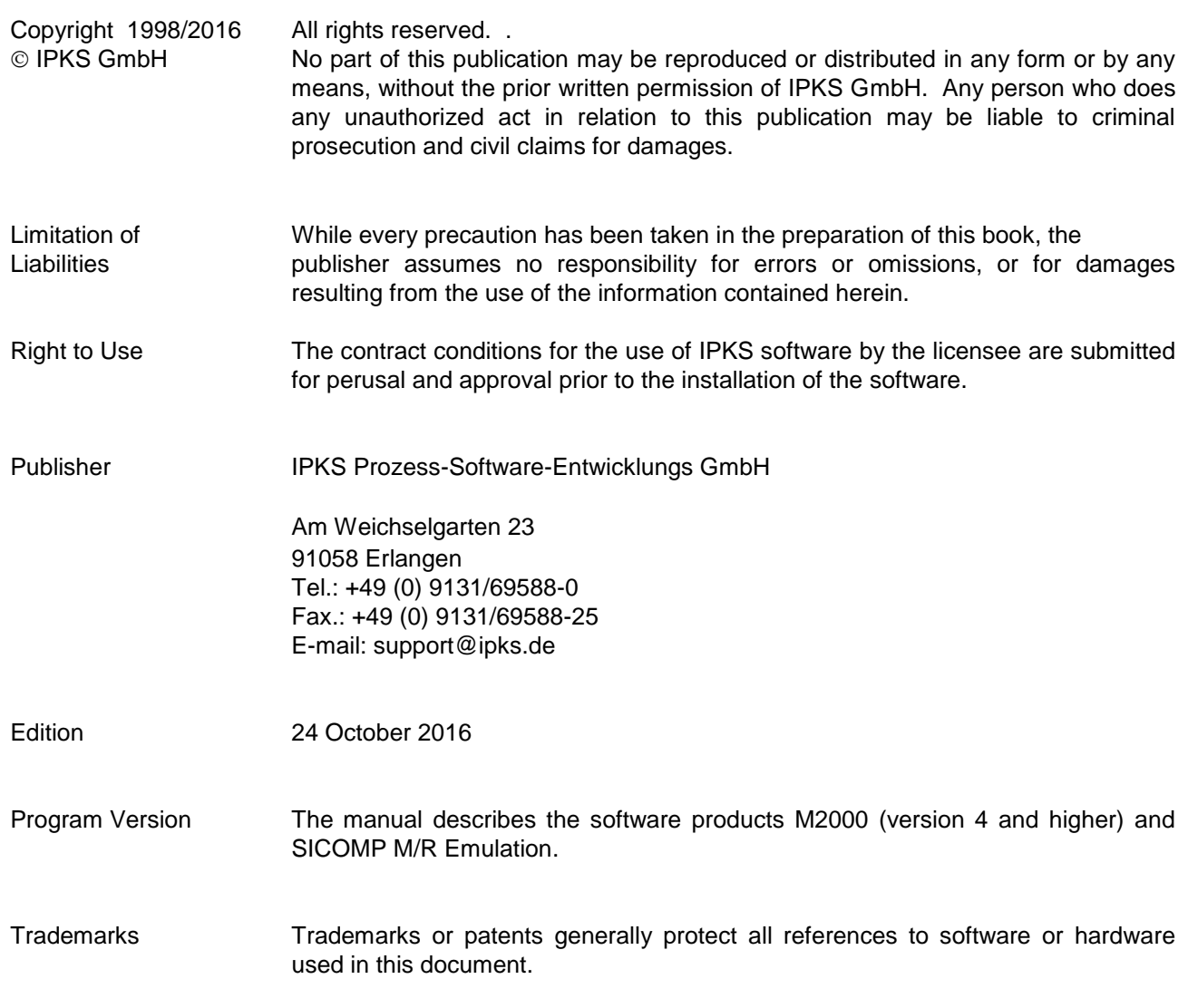

# **Contents**

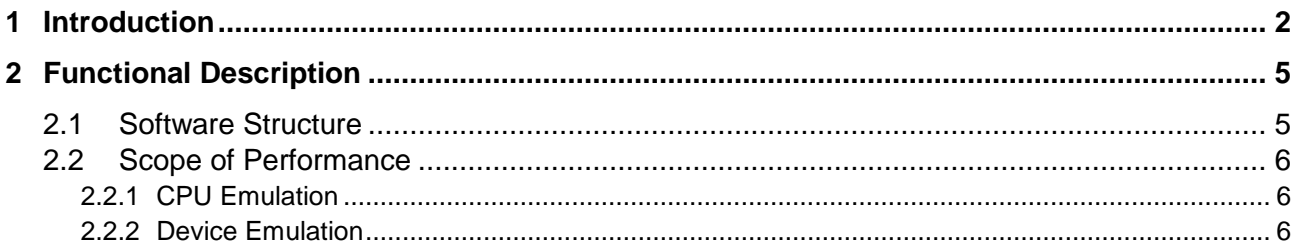

### **1 Introduction**

In the past decades, Siemens SICOMP M/R minicomputers have demonstrated their flexibility, high degree of availability and powerful system software in numerous industrial and commercial applications worldwide. Over the period, users have invested substantial financial and engineering expenditure in extensive complex application software especially designed for these proprietary computers. These dedicated software systems have over many years proven their usefulness and stability in mission critical applications, and in many cases their functional scope is sufficient for years to come.

However, due to the enormous progress made in hardware development over the past years, personal computer technologies have evolved into an internationally recognized hardware standard that has found solid ground even in industrial applications.

Although the Siemens SICOMP M/R hardware is not able to benefit from this technological progress, you want to open your SICOMP M/R system to today's computer world and benefit from advantages such as:

- Make use of cost-effective PC components
- Profit from latest developments in hardware components
- Reduce maintenance costs
- $\bullet$  Integrate your system in the Windows  $1$  world

M2000 is our solution for you. With the one-to-one emulation of the SICOMP M/R hardware command set and the SICOMP M/R level structure, M2000 maps your SICOMP applications to the command set of the Intel x86 processors (or to compatible processors). This enables you to run the software generated on a SICOMP M/R computer on a Windows computer.

l

<sup>1</sup> WINDOWS = Windows 7, Windows Server 2012/2008 R2

Figure 1 compares the original Siemens SICOMP M/R system with the emulated system running on a computer based on Windows and M2000. The M2000 emulator has the task of adapting the SICOMP M/R command set to the Intel command set, and of connecting the original I/O devices to the Windows environment.

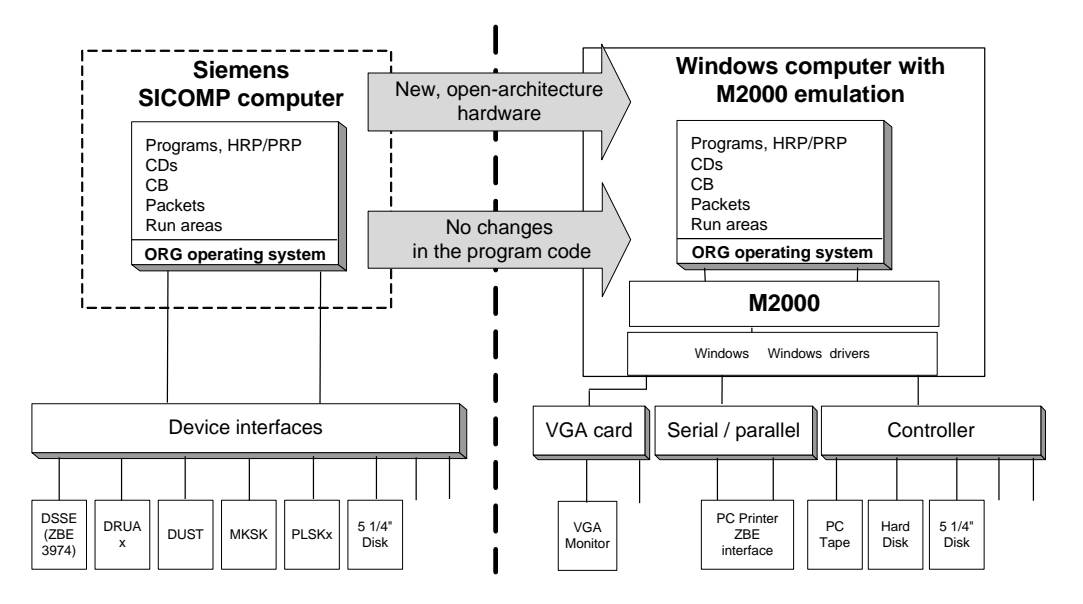

Figure 1: Comparison SICOMP - M2000

Input and output requests issued by the ORG-M/ORG-R operating system and by Siemens SICOMP programs are processed by the I/O drivers of the M2000 emulator. I/O requests addressed to disk memories (i.e., PLSK) are redirected to Windows files and the PLSK memories are copied into images. I/O requests addressed to output devices, such as printers (DRUA), visual display units (DSSK), are executed by emulation procedures.

**Performance** Emulation generally affects performance, but as today's processors and I/O equipment offer much more performance than the components of the SICOMP system, emulation based on state-of-the-art computer technology will actually lead to a substantial increase in plant performance.

> If a large SICOMP system with a high number of devices is replaced, the computers running the emulation should be capable of delivering the required performance. An appropriate hardware configuration would therefore comprise the following:

- 2 processors
- Min. 1024 Mbyte memory
- fast hard disks with adequate volume

It has been shown that plants based on current computer technology offer a substantial increase in performance - often a multiple of the performance that a SICOMP M80 system can deliver.

With today's fast hard disks (RAID systems) and the efficient disk access optimization of the Windows operating system, an even further increase in performance can be achieved for applications requiring frequent disk access.

# **2 Functional Description**

## **2.1 Software Structure**

The M2000 emulator for SICOMP M/R comprises an emulator core process and different peripheral processes. These processes are installed under Windows and run concurrently with other Windows processes according to their priority.

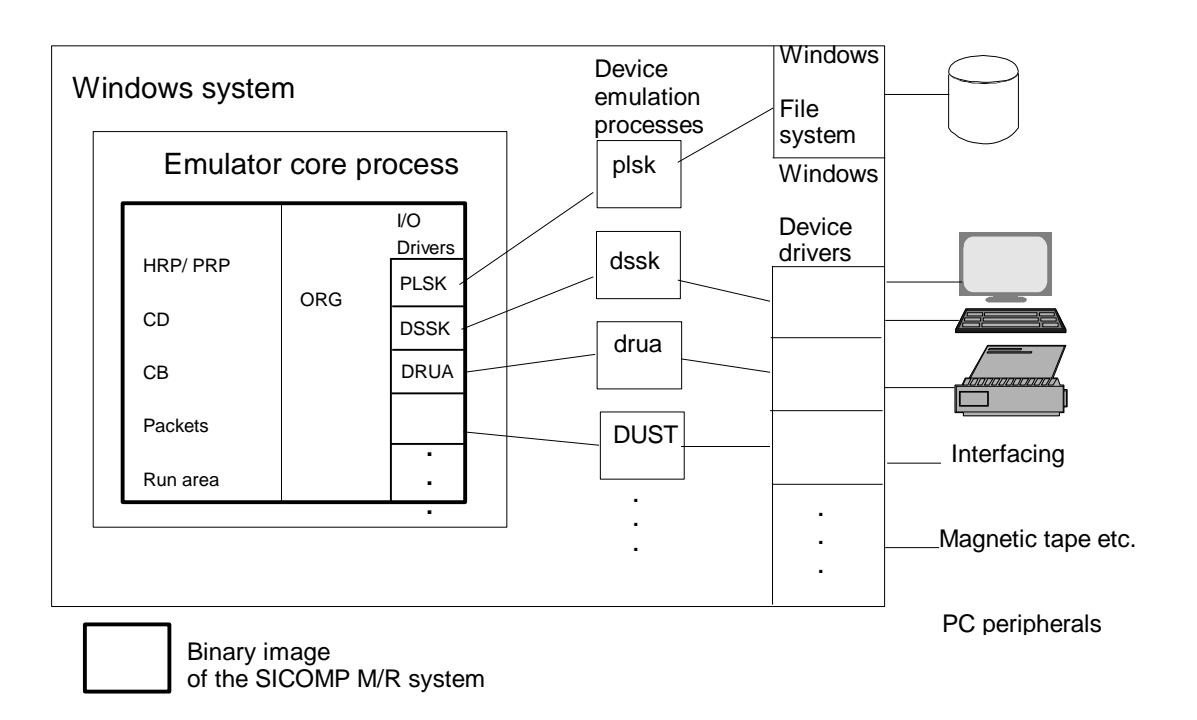

Figure 2: Software structure

The emulator core process processes the SICOMP M/R commands, comparable to the microcode of a SICOMP M/R processor, and simulates the hardware priority levels and the interrupt control of a SICOMP M/R computer. This way, processes can be managed in the same way as on the original SICOMP M/R computer. The communication between the 'ZE' (emulator core process) and the peripheral processes is handled via the same process blocks of the SICOMP system.

The device emulation processes map the SICOMP devices on the devices of the Windows system, e.g., a sub-device of disk storage is mapped in a file in the Windows file system. Thus, by applying logic mapping, the type of the physical device is of no relevance.

The emulation consequently simulates the hardware characteristics of a SICOMP M/R central unit. It is thus irrelevant which software or operating system the user system to be emulated employs. All that is required is a code that runs on the SICOMP M/R and that the used peripheral devices are supported by an M2000 peripheral process.

(see section: [Scope of Performance](#page-7-0))

The emulator core process also emulates the virtual console.

## **2.2 Scope of Performance**

#### **2.2.1 CPU Emulation**

<span id="page-7-0"></span>**SIC-M/R** M2000 emulates the command set of the SICOMP M/R central units (ZE) and supports the services of the individual units. The central units to be emulated are selected individually (ZE01...ZE03, R10, R10V, R20, R30) so that always the command set and range of services of the selected unit is made available. The floating-point arithmetic, too, is emulated for each central unit individually. M2000 does not adopt the floating-point arithmetic of the Intel processor - it simulates the floating-point of the SICOMP M/R computer to make sure that the accuracy of the specific central unit type is exactly implemented.

#### **2.2.2 Device Emulation**

The interface between CPU emulation and device emulation is the I/O job, which is interpreted and processed by the device emulations. The device emulations emulate a certain part of the firmware of the SICOMP M/R device interfacing.

**SIC-M** I/O job processing is based on the SICOMP M communication interface (KOSS). Upon processing of the SICOMP M command EAS, the CPU emulation activates the device emulation.

**Video terminals** Video terminals are always connected by means of serial connection using the serial ports of the Windows system COM1: to COM9: or \\.\COM10..999. The following video terminals or their emulations are supported by serial interface connection:

- ZBE3974R, ZBE3974MT
- DS075, DS075F
- DS075-DISIT
- DS078, DS081
- VDU2000

DS075 terminals can also be connected to a serial interface on a remote Windows computer communicating over a LAN network.

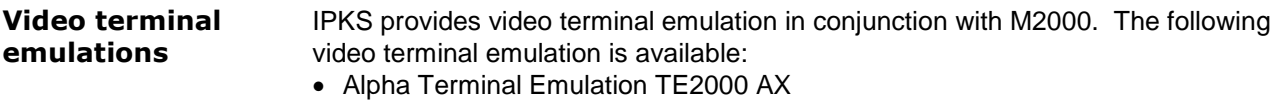

- TE2000 AX emulates ZBE3974R or DS075 video terminals
- Alpha Terminal Emulation TE2000 FG (with extended scope of functions) TE2000 FG emulates DS075 FG video terminals
- DISIT Terminal Emulation TE2000 DX TE2000 DX emulates ZBE3974MT or DS075 DISIT video terminals
- Terminal Emulation TE2078

TE2078 emulates DS078 video terminals

The video terminal emulations can be operated both in window mode and in fullscreen mode.

In conjunction with M2000 the video terminal emulations can be used as follows:

- Locally on the same system as M2000 on a Windows platform
- On a separate computer by means of serial connection
- On a separate computer by means of a LAN connection

*Note* Mote **Note** You find a detailed description in the manuals: **TE2000/TE2078 Terminal Emulation**

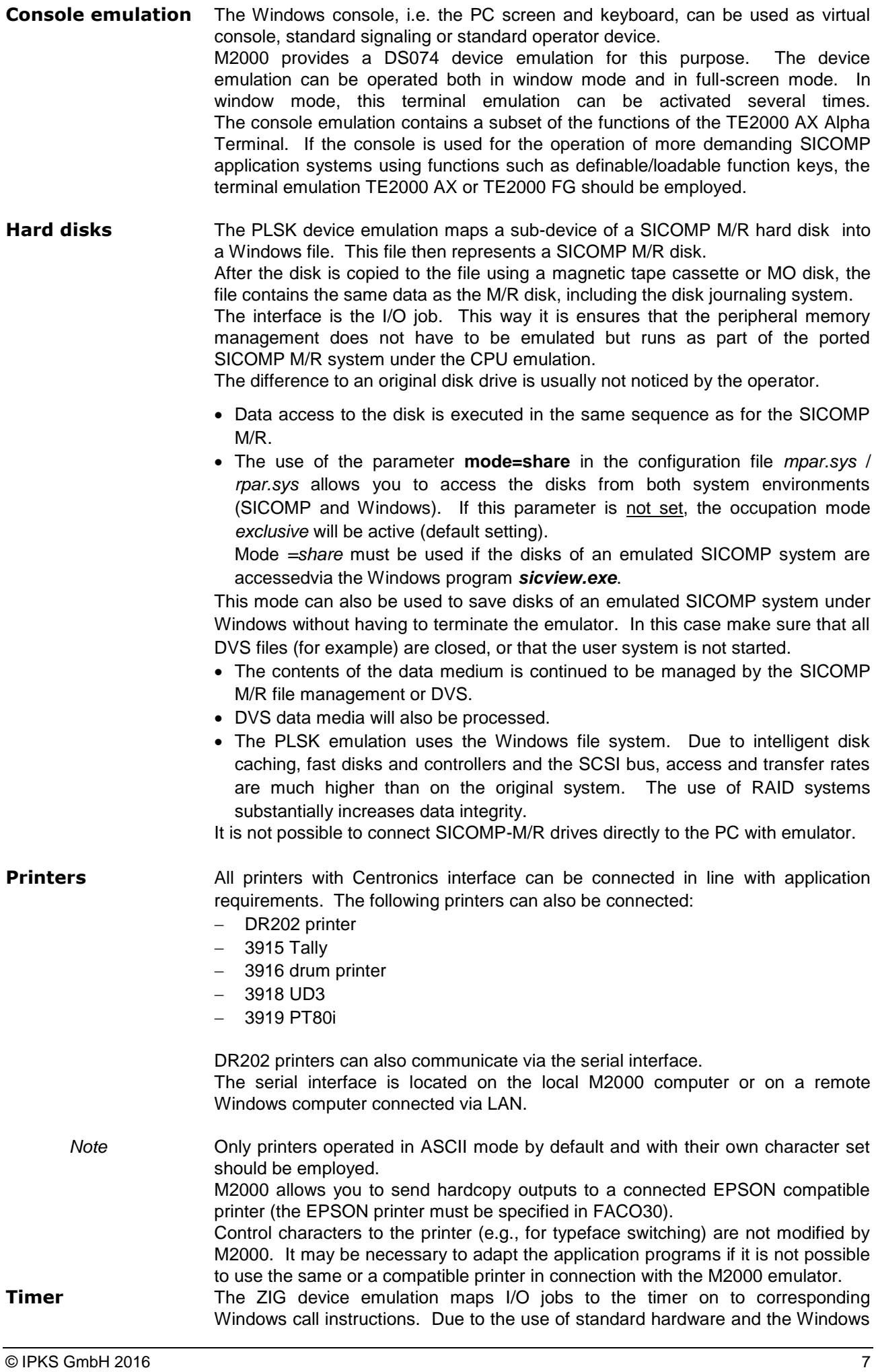

![](_page_9_Picture_139.jpeg)

![](_page_10_Picture_175.jpeg)

![](_page_11_Picture_166.jpeg)

• Counter module IP 242 A (limited functionality)

![](_page_12_Picture_167.jpeg)

![](_page_13_Picture_194.jpeg)

![](_page_14_Picture_156.jpeg)

Index

ALEM 10 Computer interface connection 11 Computer interfacing DU03 8 Console emulation 7 CP1400 12 CS275 12 DEnet75 12 DF32 9, 12 DF42 9, 11, 12 Dongle 13 DSnet75 12 DU04 9 DU05 9 DU06 9 DUST 3962 11 DUST3964R 11 DUST3965R 11 DUST3966 12

Emulator core process 5 ETC M 12 Floating-point arithmetic 6 Floppy disk 8 Hard disk 7 Magnetic tape cassette drive 8 PARIF 10 PE F7 10 PE3600 10 Performance 4 Printers 7 PROMEA MX 11 PROMEA1 11 Range of services 6 SPOOL75 12 Timer 7 Video terminal emulation 6 Video terminals 6